Saint Louis University **Information Technology Services** 

## Setting up O365 email on an iPhone device

**Setting up email on your mobile device**

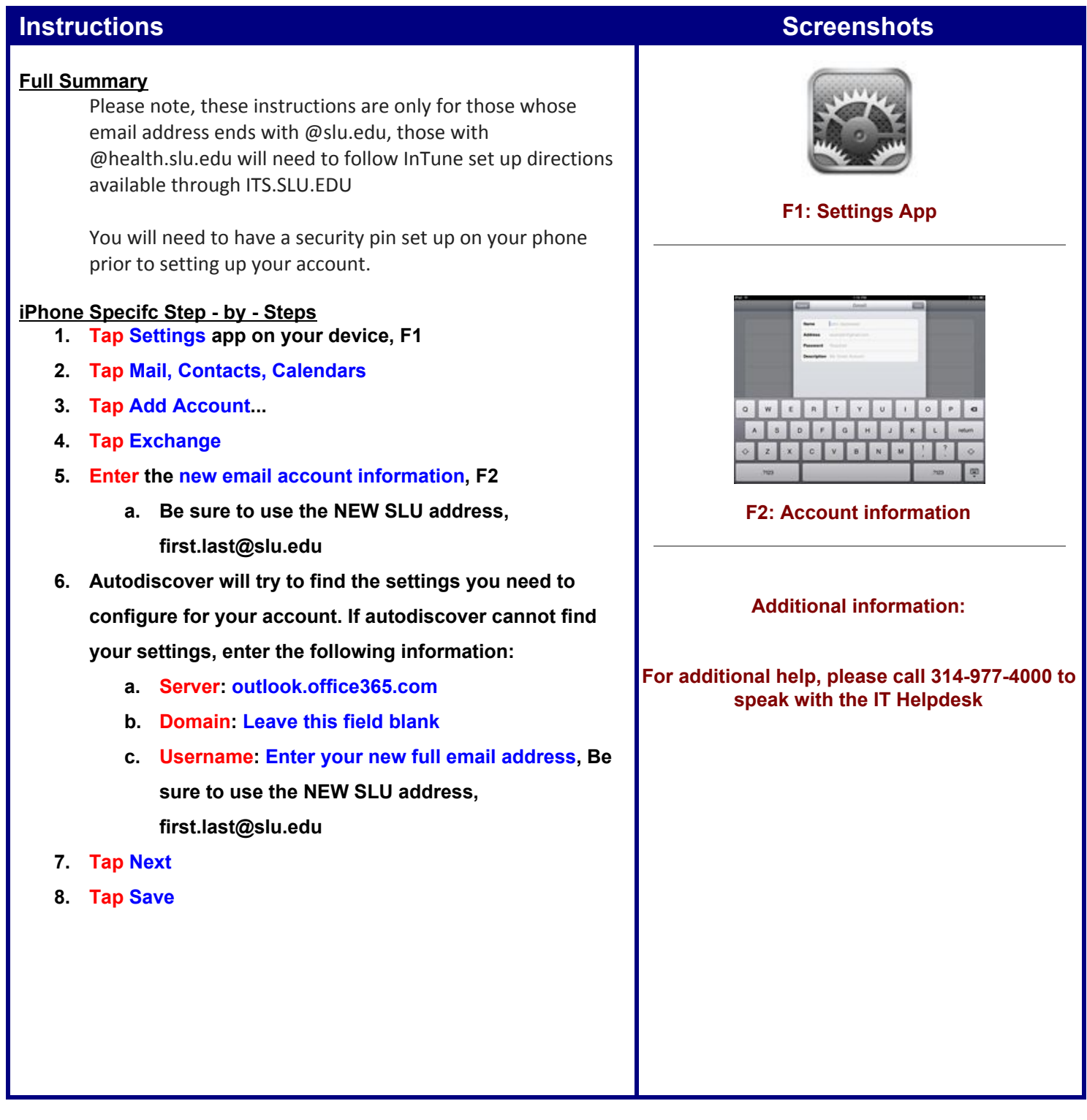